## Easley AI - Where words become action

Let the full potential of your business shine with Easley AI, the first of its kind that effortlessly automates operations using natural language instructions.

Easley AI stands out with its automatic comment creation feature, offering clarity at every step of your workflow for you to experience an unprecedented level of automation, since coding is now effortless. Where prompts become processes, where language becomes action!

Contact [sales@electroneek.com](mailto:sales@electroneek.com) www.electroneek.com 1.

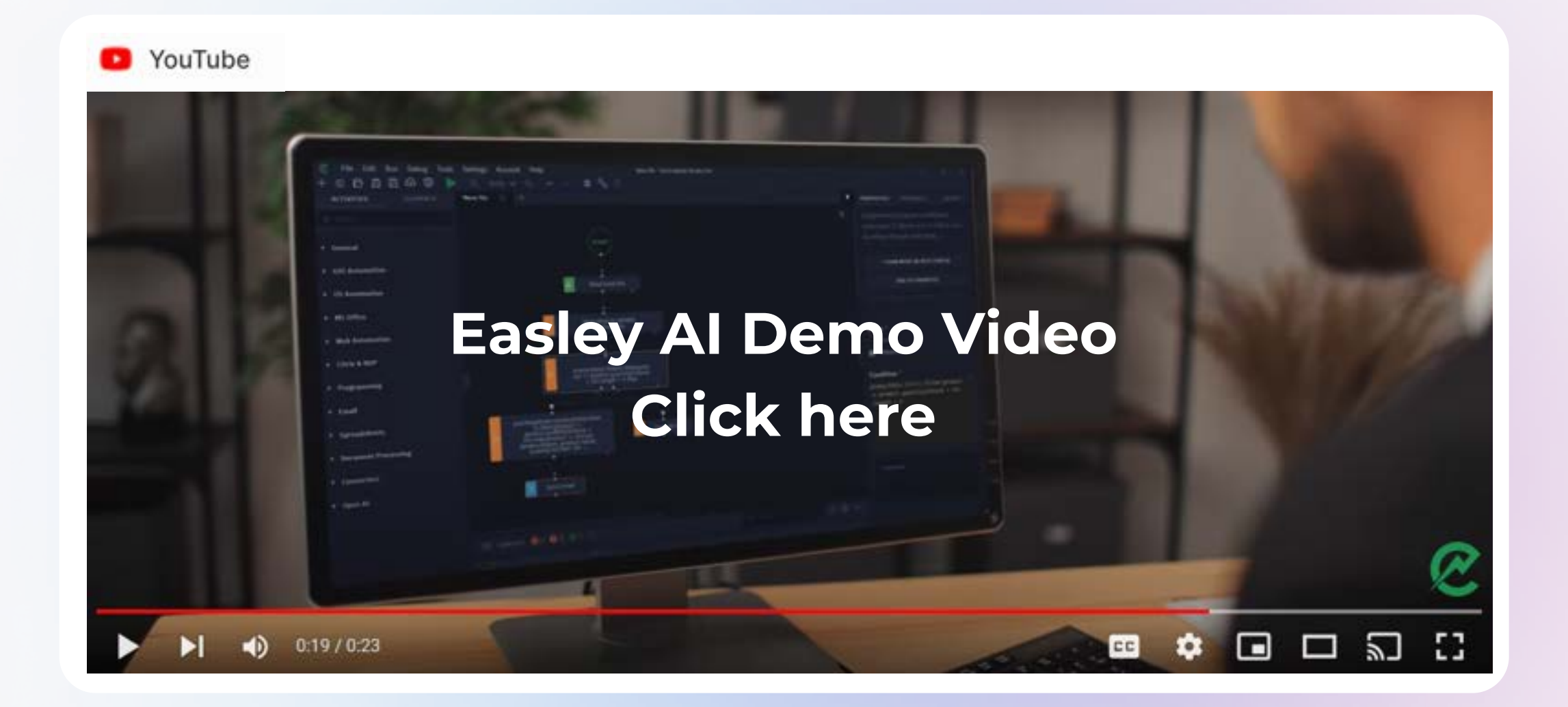

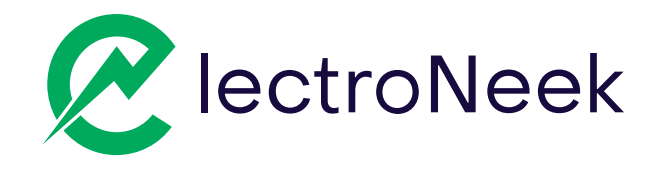

# Introducing Easley AI

Transform your Business Process Management by integrating AI Software Bots with employee workflows, automating routines, and helping them to be focused on more creative and strategic tasks.

- AI-powered tool with 24/7 support<br>to help you increase efficiency
- 75% faster development of automatio
- Understands 80+ languages
- Perform complex automation<br>tasks with ease reducing errors<br>and improving cost savings

When developing our product, we found deep inspiration in the remarkable story of Annie Easley and her pioneering odyssey in space technology. We are honored and desire to celebrate her monumental achievements by using her name in our creation.

 $\bigcirc$ 

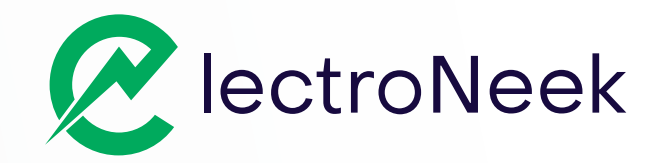

## How Easley AI Works?

- Generate workflows by describing them to the prompt command
- Start building bots by writing text in how you speak naturally, not programming language.
- AI Assistant for **product documentation** and educational resourceg
- **· Supports** actions like dynamic currency rate calculations and weather data usage
- Everyone can now build sophisticated automation workflows, not just a developer.

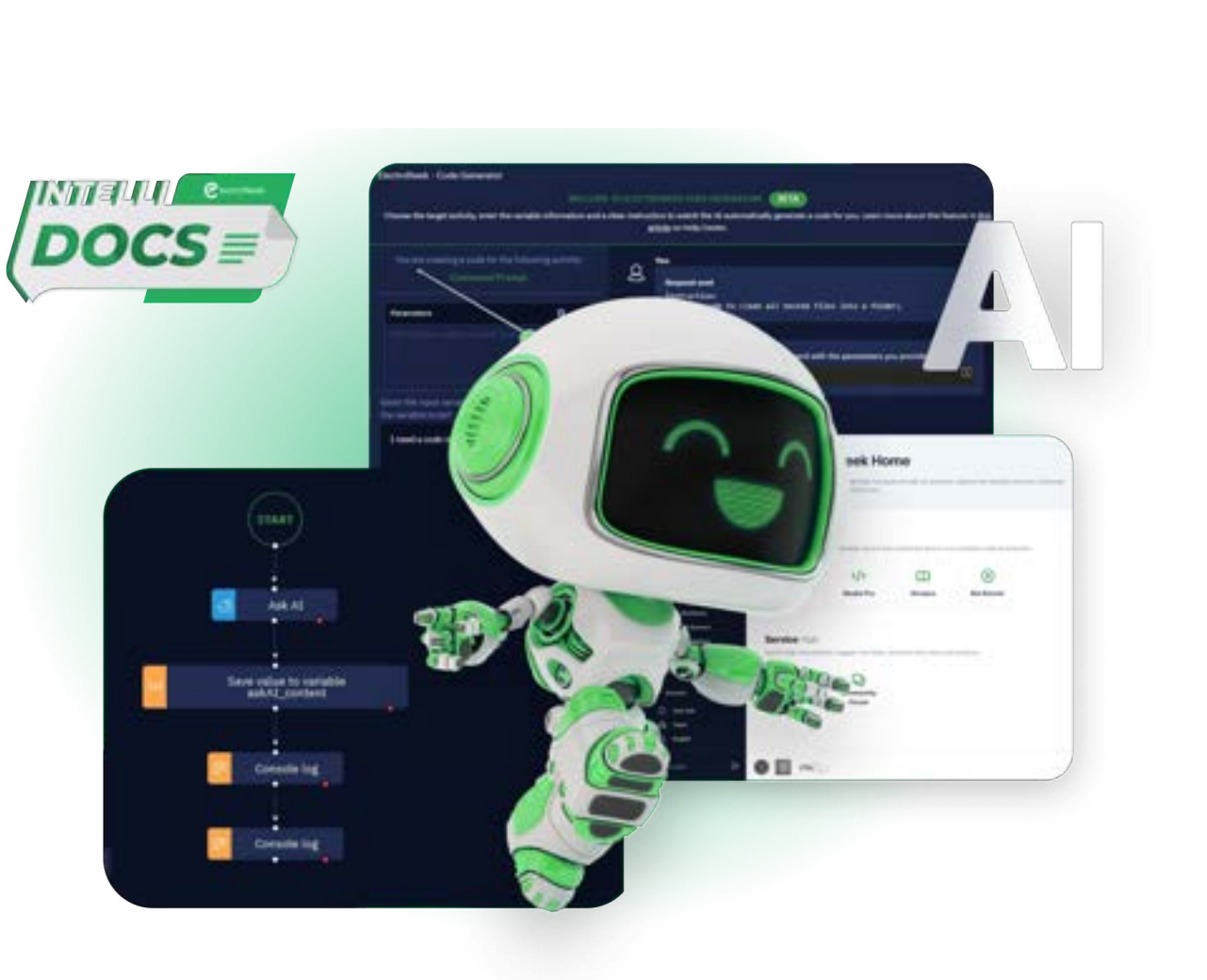

#### User input

Ask the user to input their name, email and age.

### **CMD**

Ask the user to input an URL, then check the ping against that URL using CMD, and finally write it to the console.

Read all emails from an inbox with the word "Invoice" in the subject.

## 10 Easley AI Generated Workflows (Use Cases)

### General and System tasks

## Email Tasks

### MS Excel Tasks

## Advanced Tasks (API & IDP)

### User Notification / Console Log

Ask the user to input their name, then show it on a notification on screen and finally write it to the console.

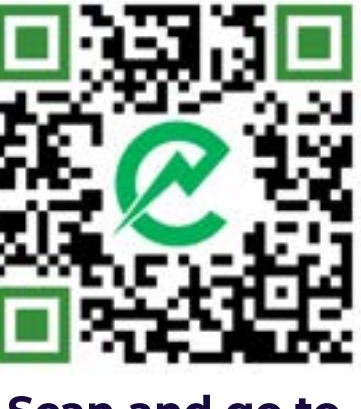

#### Read email

#### Send email

Watch our recent webinar highlights on Product Release 10.0 Winter' 24 - The AI-Powered RPA Platform

Set the path to an invoice PDF file, then send an email informing that payment is overdue for that invoice, with the PDF file as the attachment.

#### Read Excel

Read an Excel file and save its content to a variable, then write it to the console.

#### Write Excel

Read an Excel file, save its contents to a variable, and then write those same contents to a new Excel file.

#### IntelliDocs

Set the path to a PDF document, then process it using IntelliDocs, then write the results to the console.

#### Rest APIs

Use the Open-Notify API to check how many people are in space right now, then show the result on screen in a user notification.

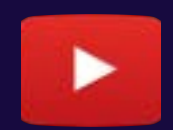

Reporting Automation

Scan and go to Easley AI Page

# Why ElectroNeek?

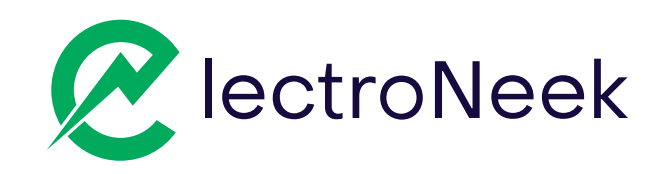

## [Schedule a demo](https://meetings.hubspot.com/priscila-bassi/na-sdr-round-robin-discovery?__hstc=108445021.405ff386a957947a209b18df8049be52.1663109369817.1700596713071.1701180225119.485&__hssc=108445021.2.1701180225119&__hsfp=3209960735&lastname=Quintilliano&utm_campaign=facebook-latam-leads&utm_term=leads-latam-webinar&email=g.quintilliano@electroneek.com&reason_for_demo_=Discuss+a+specific+use+case&hs_language=en&firstname=Gustavo+Pavan&hand_raiser_=true&utm_content=bwebinar-nov24&form_name=Download+Top+Tips+for+Launching+Your+RPA+Service+Business&country_list=Aland+Islands&phone=5511999001212&referrer=FORMS&submissionGuid=1f16c2fa-d7b8-4cee-ae45-120655d1f6ee)  or Talk to Sales

# Why now?

2024 is the perfect time to embrace automation as AI simplifies complex tasks like ticket

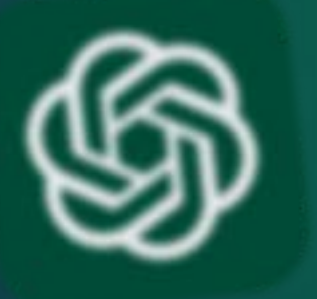

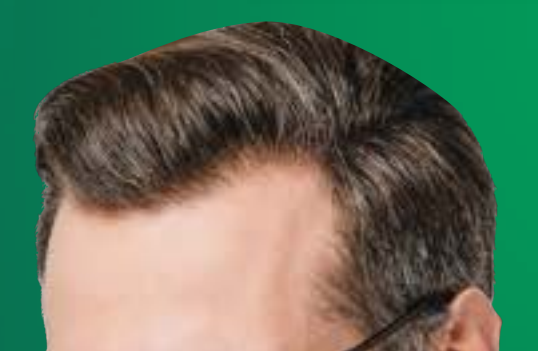

Easley AI is now available for the **Community Edition.** Let's reach out to another level of development and empower your automation skills.

processing and issue resolution.

Scan the QR Code below and don't miss this opportunity.

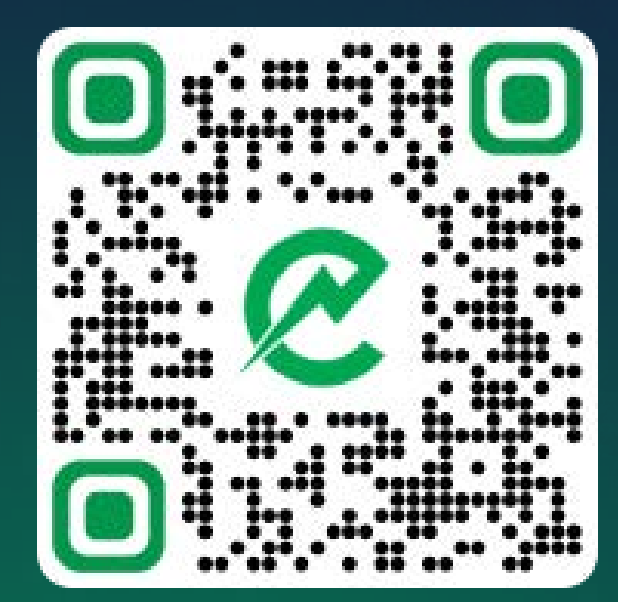

## Trusted and **Secure**

## Ease to use

Your own employees can automate with nocode and AI or we help you get started

Get Free Access to our Community Edition

Contact [sales@electroneek.com](mailto:sales@electroneek.com) 3. November 2014 www.electroneek.com 3. Note 3. 3.

## Leader in automation capabilities:

Graphic User Interface, 2FA, APIs, local or cloud deployment + selfbuilding bots with AI

SOC2 Compliance Enterprise-grade architecture trusted by Fortune500 clients